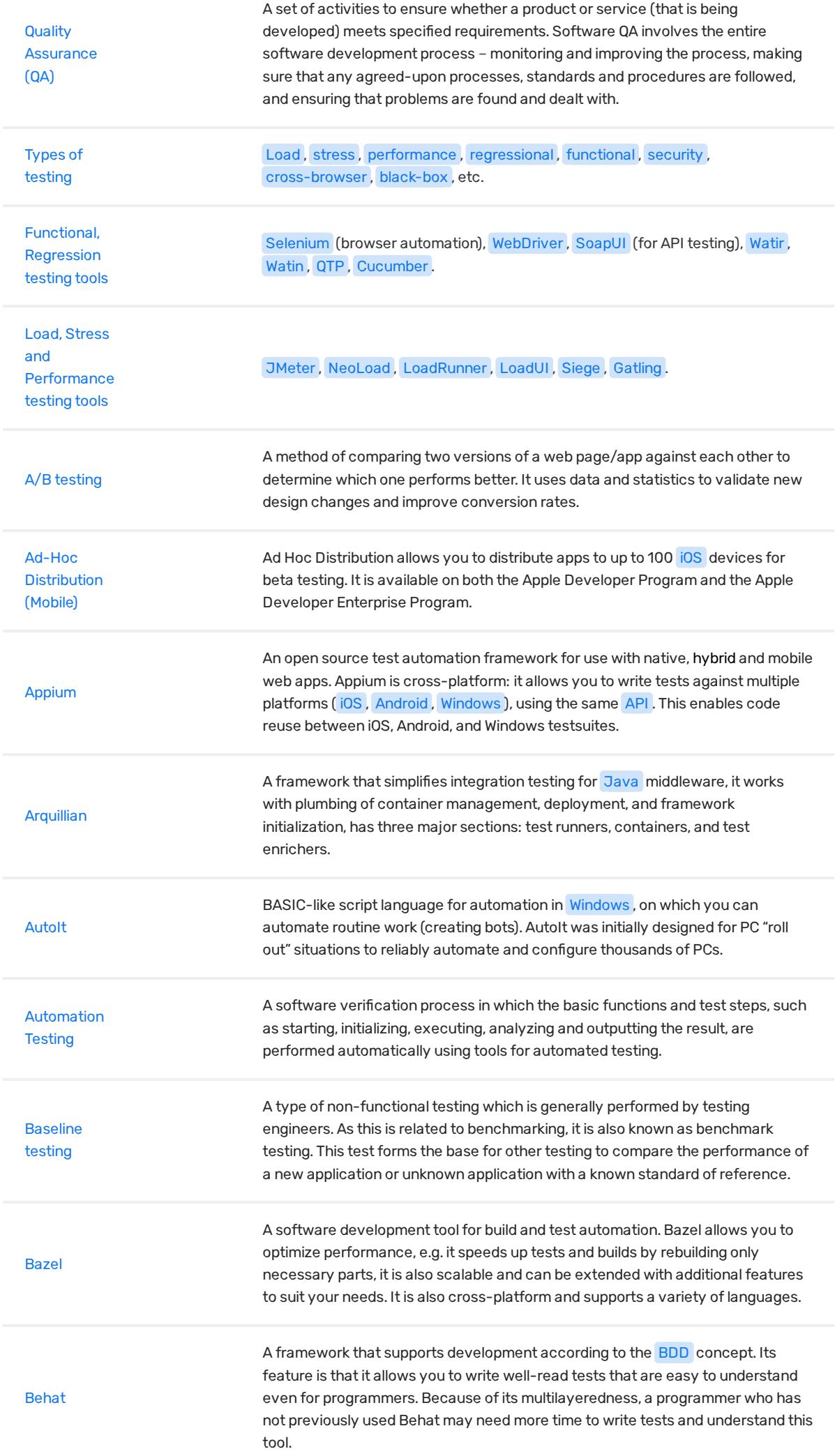

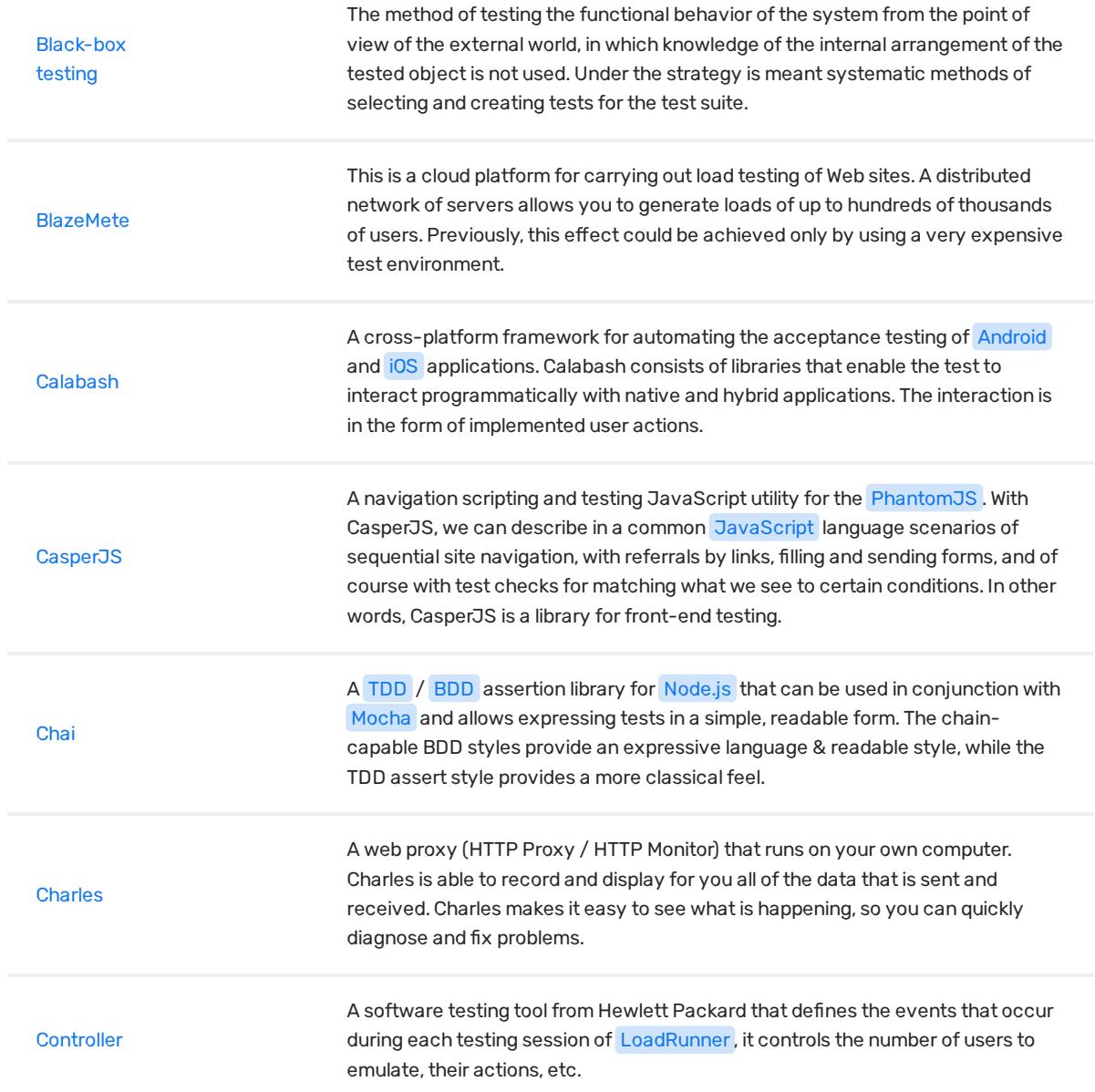

## Quality Assurance (QA)

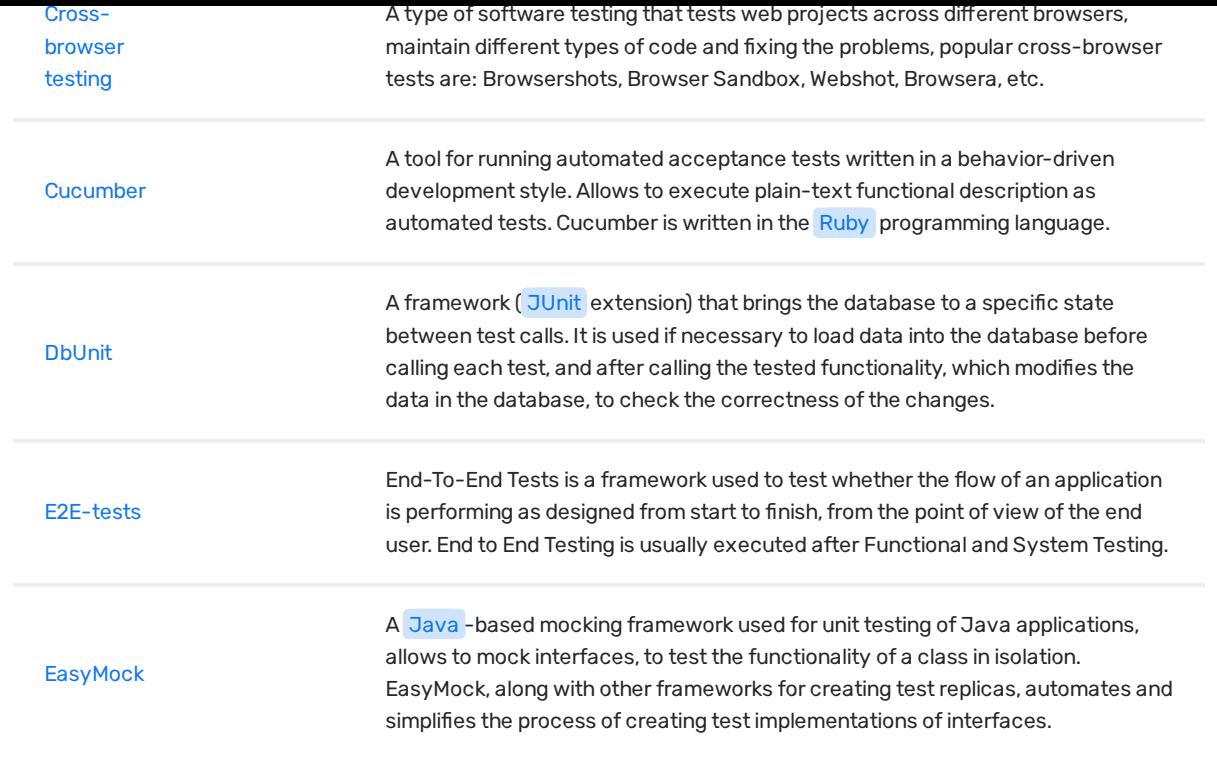

## 1 2 3 4

© Copyright 2018 Relocateme. All Rights Reserved

Development by Synergize.digital